$<<$ Visual Forpro

- 13 ISBN 9787111291237
- 10 ISBN 7111291239

出版时间:2010-2

 $(2010-02)$ 

, tushu007.com

页数:182

PDF

更多资源请访问:http://www.tushu007.com

, tushu007.com <<Visual Forpro

Vsual FoxPro

Vsual FoxPro 60

Visual FoxPro 6.0 Vsual FoxPro 6.0 aual FoxPro (ISBN 978-7-111-29121-3)  $\sqrt{3}$ ual $\sqrt{3}$ ual $\sqrt{3}$ ual $\sqrt{3}$ ual $\sqrt{3}$ FoxPro  $10$  $10$ ato 2009<br>February 2009<br>February 2009<br>February 2009

Visual FoxPro

 $10$ 

FoxPro Wisual FoxPro

 $2004 - 2009$  Visual

, tushu007.com

 $\begin{array}{cc}\n\text{Visual FoxPro}\n\end{array}$ 

Visual FoxPro

 $,$  tushu007.com

## <<Visual Forpro

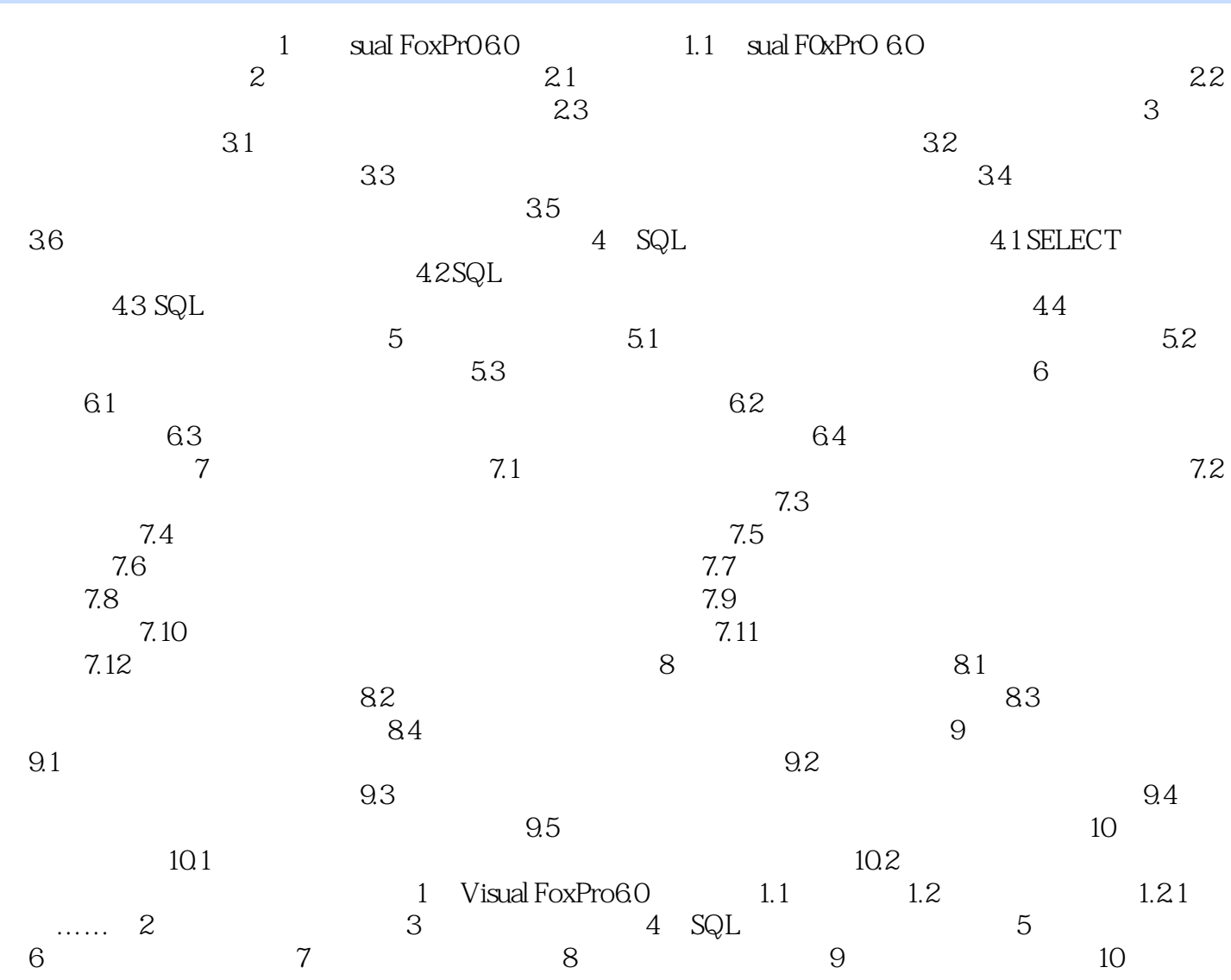

 $,$  tushu007.com

## <<Visual Forpro

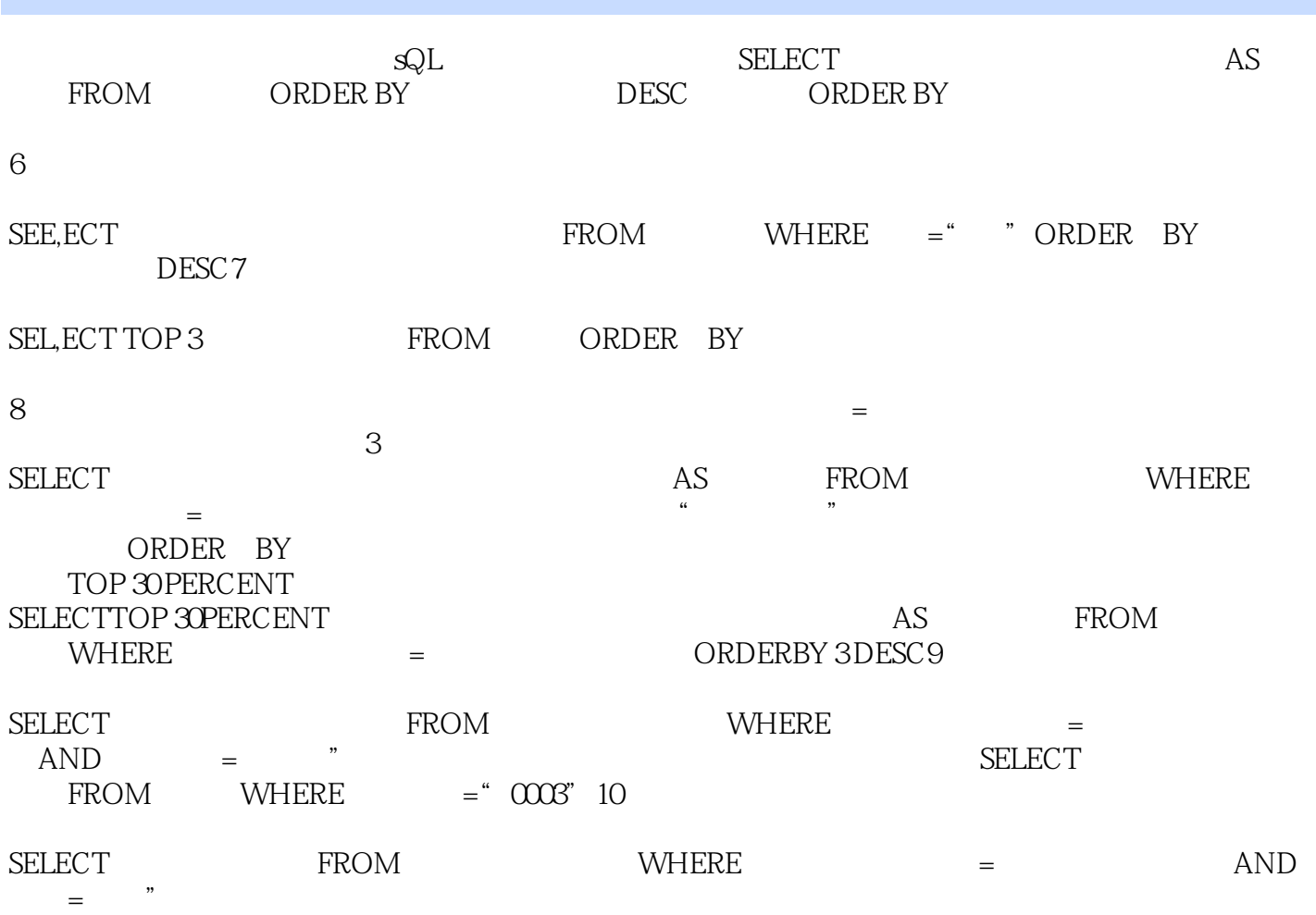

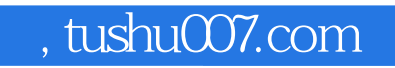

Visual FoxPro

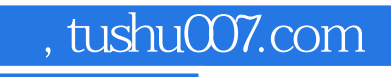

本站所提供下载的PDF图书仅提供预览和简介,请支持正版图书。

更多资源请访问:http://www.tushu007.com